# **Cross Product, Torque, and Static Equilibrium**

8.01t Oct 6, 2004

# **Cross Product**

• The magnitude of the cross product

 $\mathbf{A} \times \mathbf{B}$  =  $AB \sin \theta$  $\rightarrow$   $\rightarrow$  $0 \le \theta \le \pi$ 

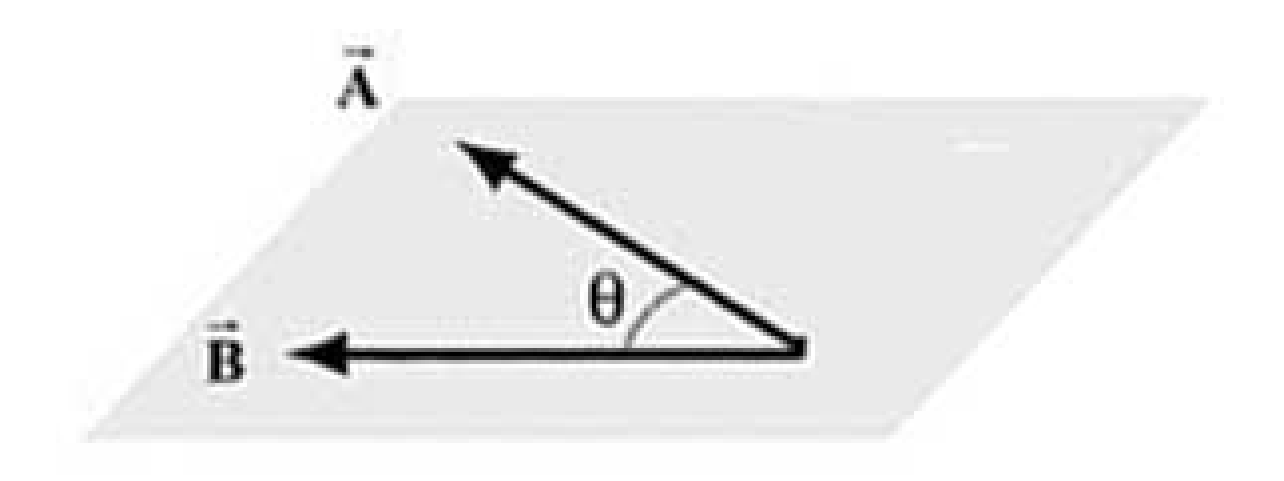

# **Direction of Cross Product**

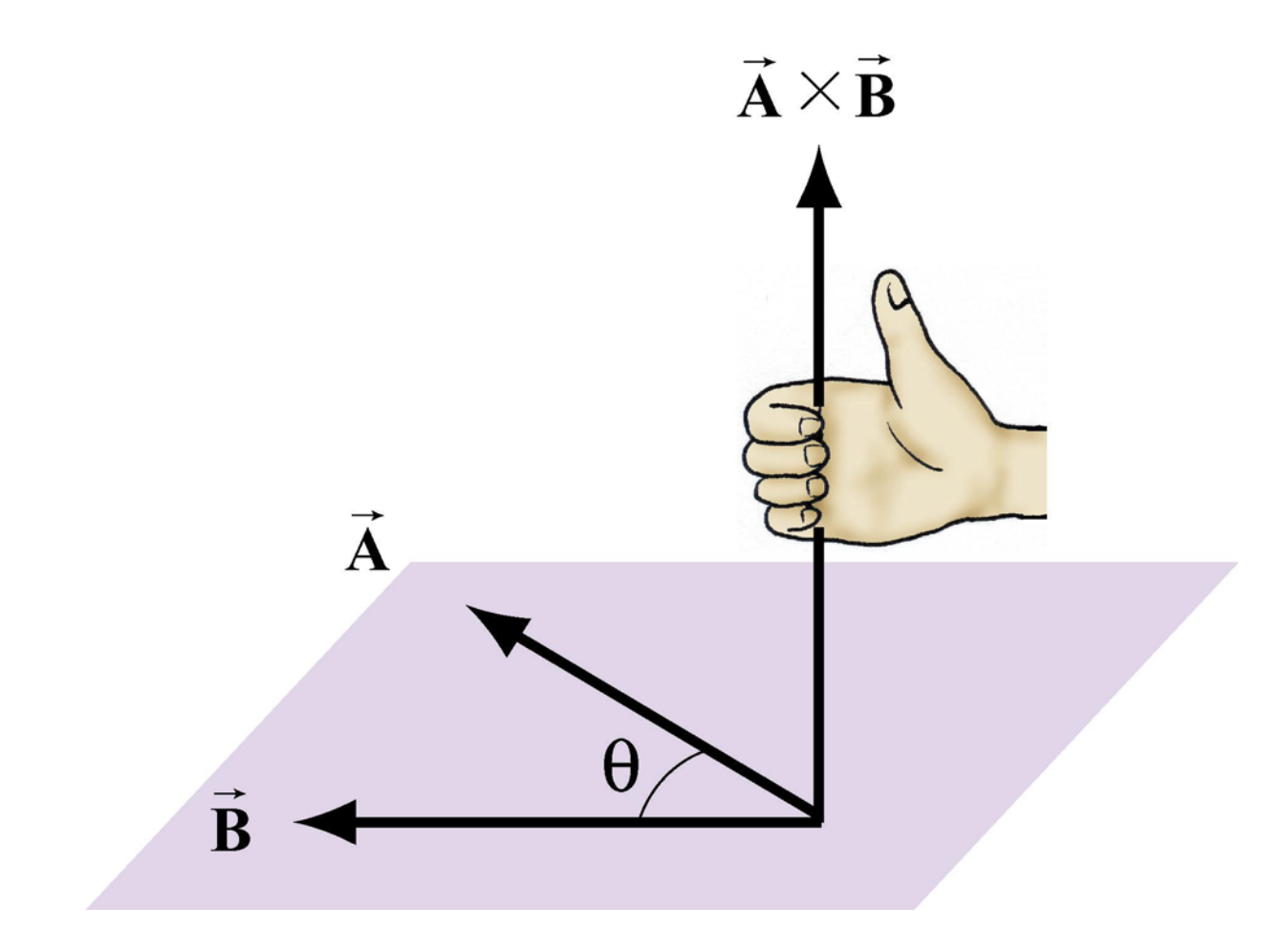

# **Area and the Cross Product**

• The area of the parallelogram equals the height times the base, which is the magnitude of the cross product.

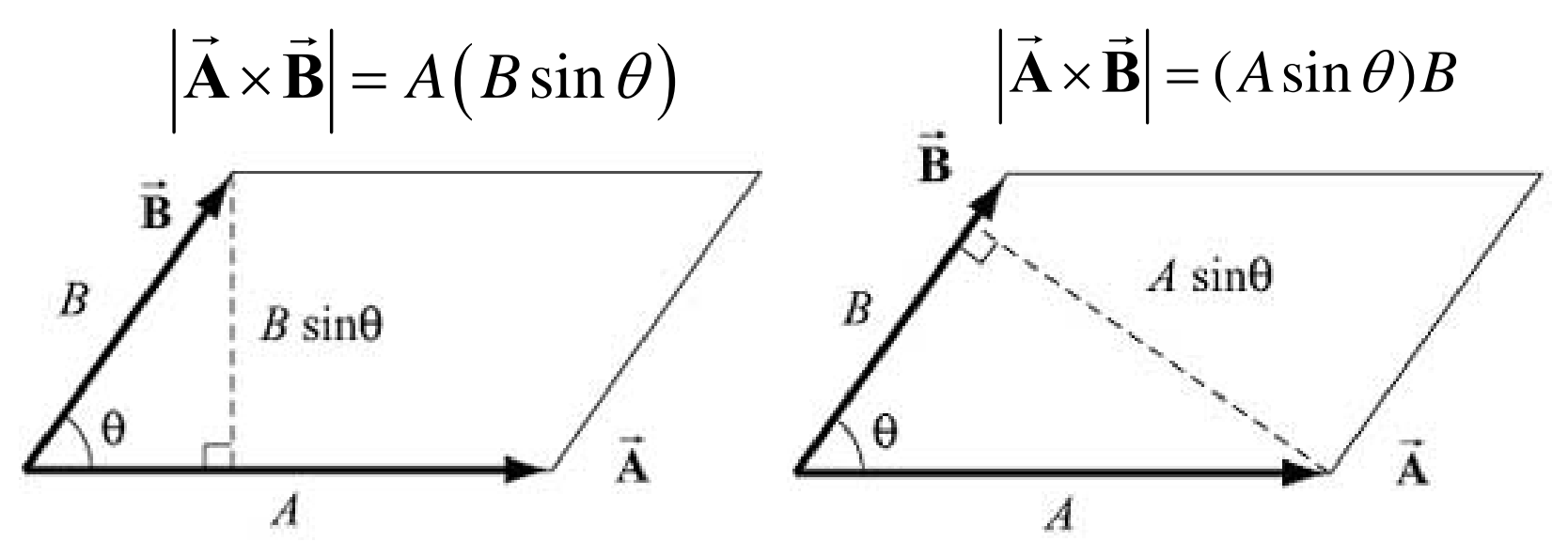

### **Properties**

#### $\mathbf{A}\!\times\!\mathbf{B} = -\mathbf{B}\!\times\!\mathbf{A}$  $\rightarrow$   $\rightarrow$   $\rightarrow$   $\rightarrow$

#### $c(\mathbf{A} \times \mathbf{B}) = \mathbf{A} \times c\mathbf{B} = c\mathbf{A} \times \mathbf{B}$  $\rightarrow$   $\rightarrow$   $\rightarrow$   $\rightarrow$   $\rightarrow$

 $(A + B) \times C = A \times C + B \times C$  $\rightarrow$   $\rightarrow$   $\rightarrow$   $\rightarrow$   $\rightarrow$   $\rightarrow$ 

### **Unit Vectors and the Cross Product**

• Unit vectors  $\left| \hat{\mathbf{i}} \times \hat{\mathbf{j}} \right| = \left| \hat{\mathbf{i}} \right| \left| \hat{\mathbf{j}} \right| \sin \left( \pi/2 \right) =$  $\pi$ *2 1*

*ˆ*

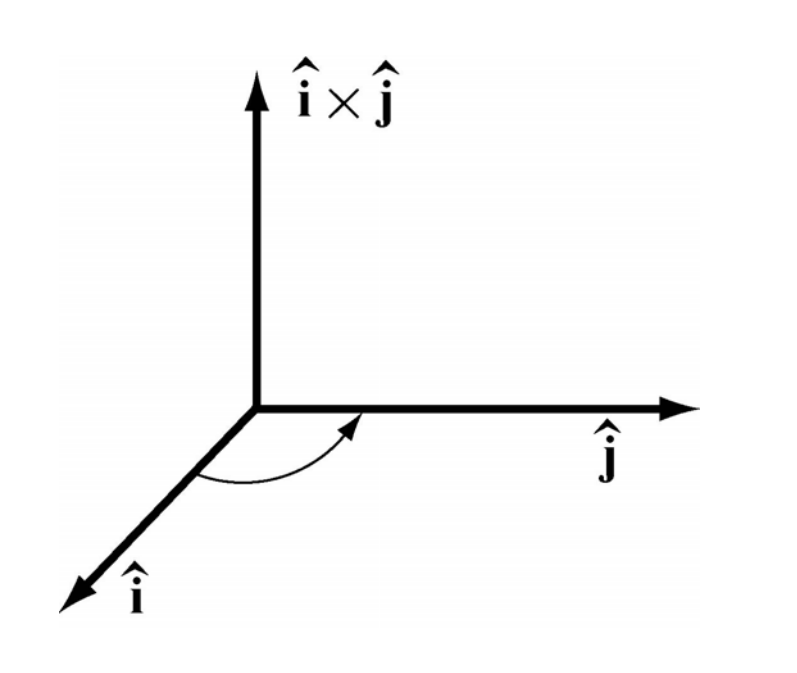

$$
\left|\hat{\mathbf{i}} \times \hat{\mathbf{j}}\right| = \left|\hat{\mathbf{i}}\right| \left|\hat{\mathbf{j}}\right| \sin(\pi/2) =
$$
\n
$$
\left|\hat{\mathbf{i}} \times \hat{\mathbf{i}}\right| = \left|\hat{\mathbf{i}}\right| \left|\hat{\mathbf{i}}\right| \sin(0) = 0
$$
\n
$$
\hat{\mathbf{i}} \times \hat{\mathbf{j}} = \hat{\mathbf{k}} \qquad \hat{\mathbf{i}} \times \hat{\mathbf{i}} = \vec{\mathbf{0}}
$$
\n
$$
\hat{\mathbf{j}} \times \hat{\mathbf{k}} = \hat{\mathbf{i}} \qquad \hat{\mathbf{j}} \times \hat{\mathbf{j}} = \vec{\mathbf{0}}
$$

 $\hat{\mathbf{k}} \times \hat{\mathbf{i}} = \hat{\mathbf{j}}$  $\hat{\mathbf{k}} \times \hat{\mathbf{k}} = \vec{\mathbf{0}}$  $\rightarrow$ 

### **Vector Components of Cross Product**

$$
\vec{A} = A_x \hat{i} + A_y \hat{j} + A_z \hat{k}
$$
  

$$
\vec{B} = B_x \hat{i} + B_y \hat{j} + B_z \hat{k}
$$

 $\hat{\mathbf{i}}$  + (  $\mathbf{A}$   $\mathbf{R}$  =  $\mathbf{A}$   $\mathbf{R}$   $\hat{\mathbf{A}}$ ˆ $\vec{A} \times \vec{B} = (A_y B_z - A_z B_y)\hat{i} + (A_z B_x - A_x B_z)\hat{j} + (A_x B_y - A_y B_x)\hat{k}$ 

# **PRS Question 1**

Consider two vectors  $\vec{r} = \vec{r}$  with x >0 and  $F_x \hat{\mathbf{i}} + F_z \hat{\mathbf{k}}$  with  $F_x > 0$  and  $F_z > 0$ The cross product *P,F ˆ* $\vec{\bf r}_{\scriptscriptstyle B}$   $_{\scriptscriptstyle F}$  =  $x$ **i**  $\rightarrow$  $\vec{\bf r}$ <sub>r</sub> $\bf r$   $\times$   $\bf F$  *P,F* ×  $\rightarrow$   $\Rightarrow$  $\mathbf{F} = F \mathbf{.} \mathbf{i} + F \mathbf{.} \mathbf{k}$  $\rightarrow$ 

points in the

- 1) + x-direction
- 2) -x-direction
- 3) +y-direction
- 4) -y-direction
- 5) +z-direction
- 6) -z-direction
- 7) None of the above directions

# **Rigid Bodies**

- external forces make the center of the mass translate
- external `torques' make the body rotate about the center of mass

### **Center of Mass**

A rigid body can be balanced by pivoting the body about a special point known as the center of mass

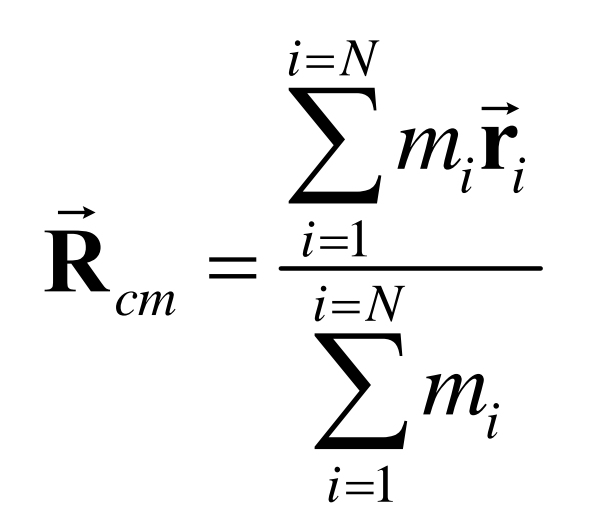

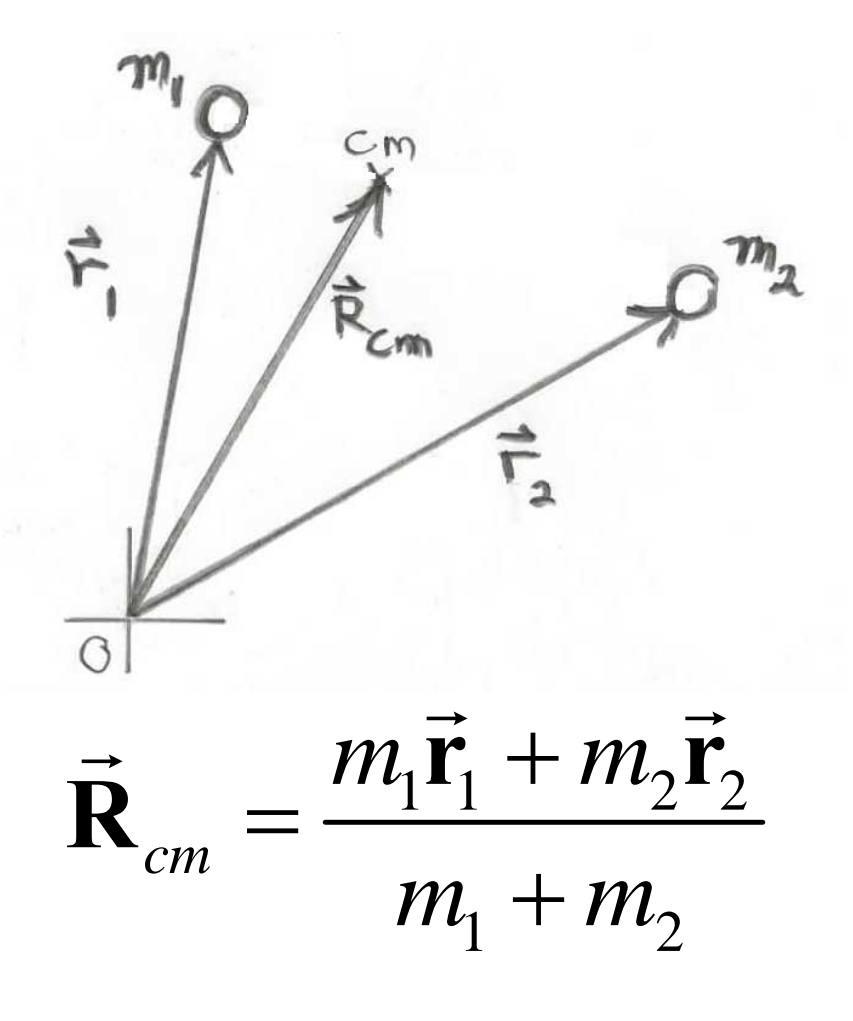

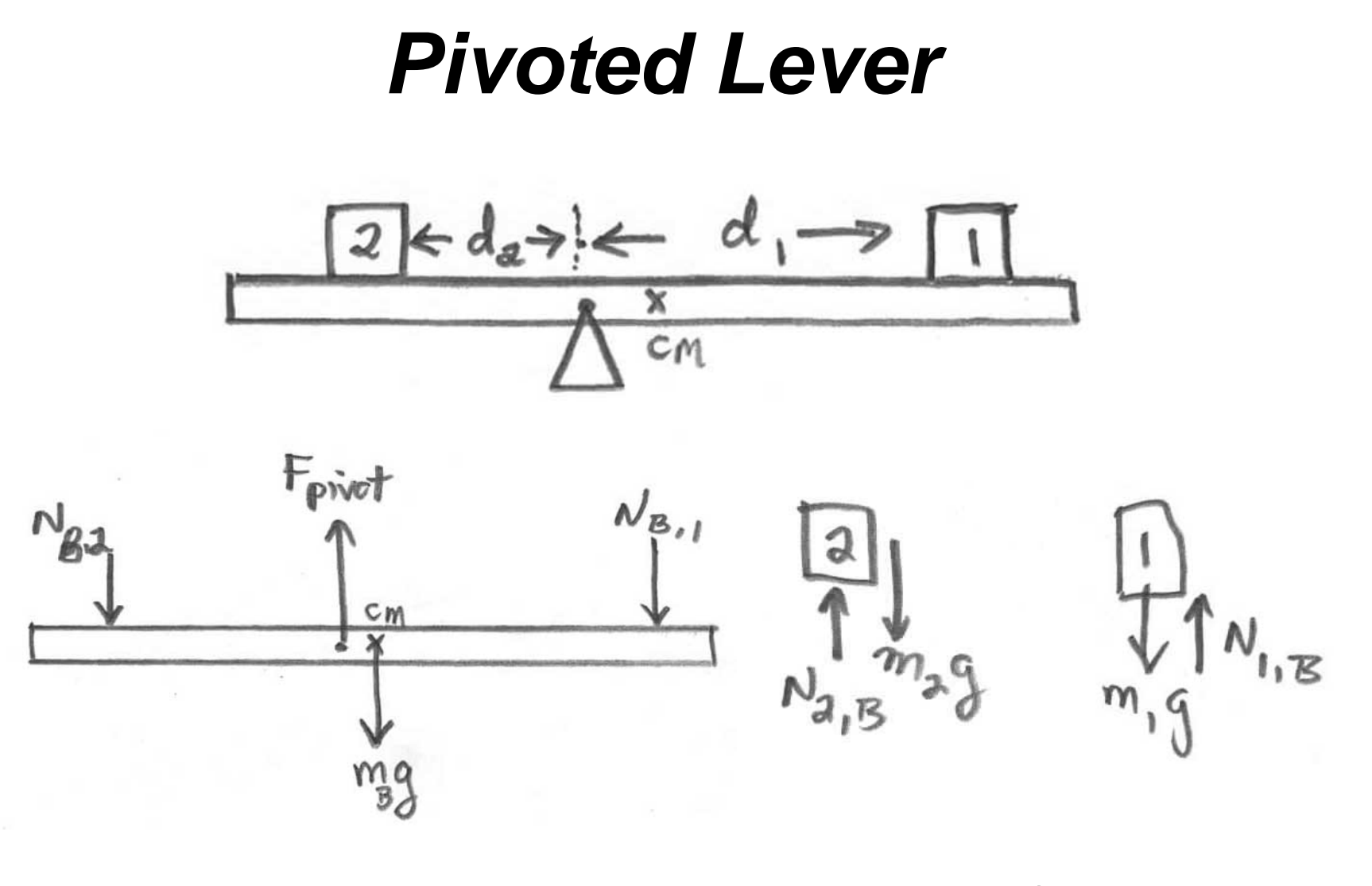

1  $\cdots$  2  $F_{\mathit{pivot}} - m_{\mathit{beam}}$ g  $-N_{1}-N_{2}=0$ 

### **Lever Law**

• *Pivoted Lever at Center of Mass*

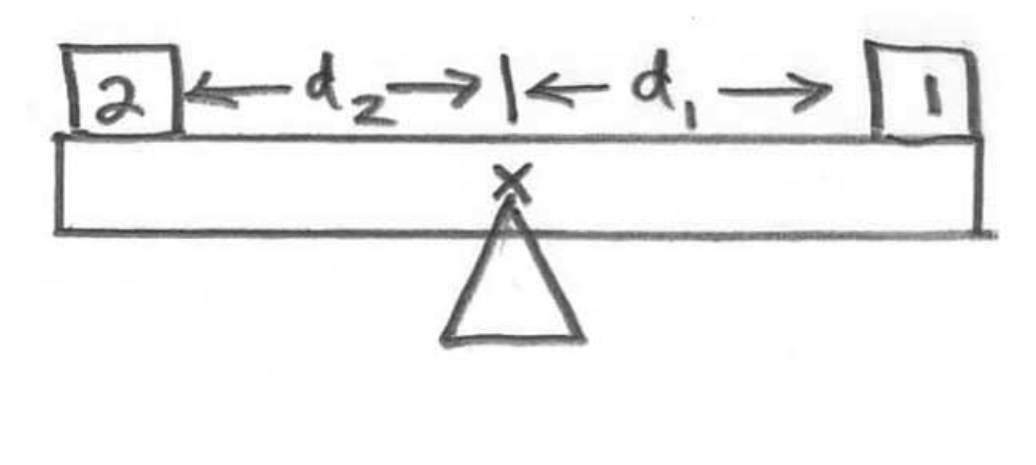

$$
d_1 N_1 = d_2 N_2
$$

# **PRS Question 2**

A 1-kg rock is suspended by a massless string from one end of a 1-m measuring stick. What is the weight of the measuring stick if it is balanced by a support force at the  $0.25$ -m mark?

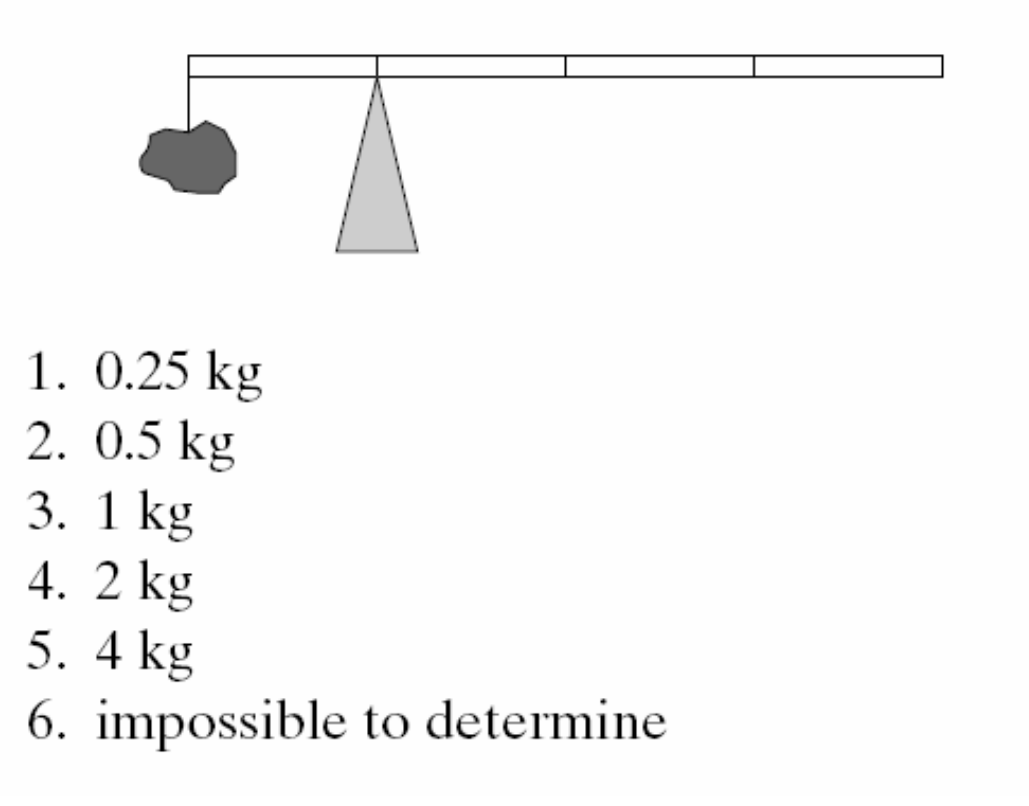

# **Class Problem 1**

Suppose a beam of length  $s = 1.0$  m and mass  $m = 2.0$  kg is balanced on a pivot point that is placed directly beneath the center of the beam. Suppose a mass m $_1$  = 0.3 kg is placed a distance  $d_1 = 0.4$  m to the right of the pivot point. A second mass m 2 = 0.6 kg is placed a distance d 2 to the left of the pivot point to keep the beam static.

- 1. What is the force that the pivot exerts on the beam?
- 2. What is the distance d2 that maintains static e quilibrium?

### **Generalized Lever Law**

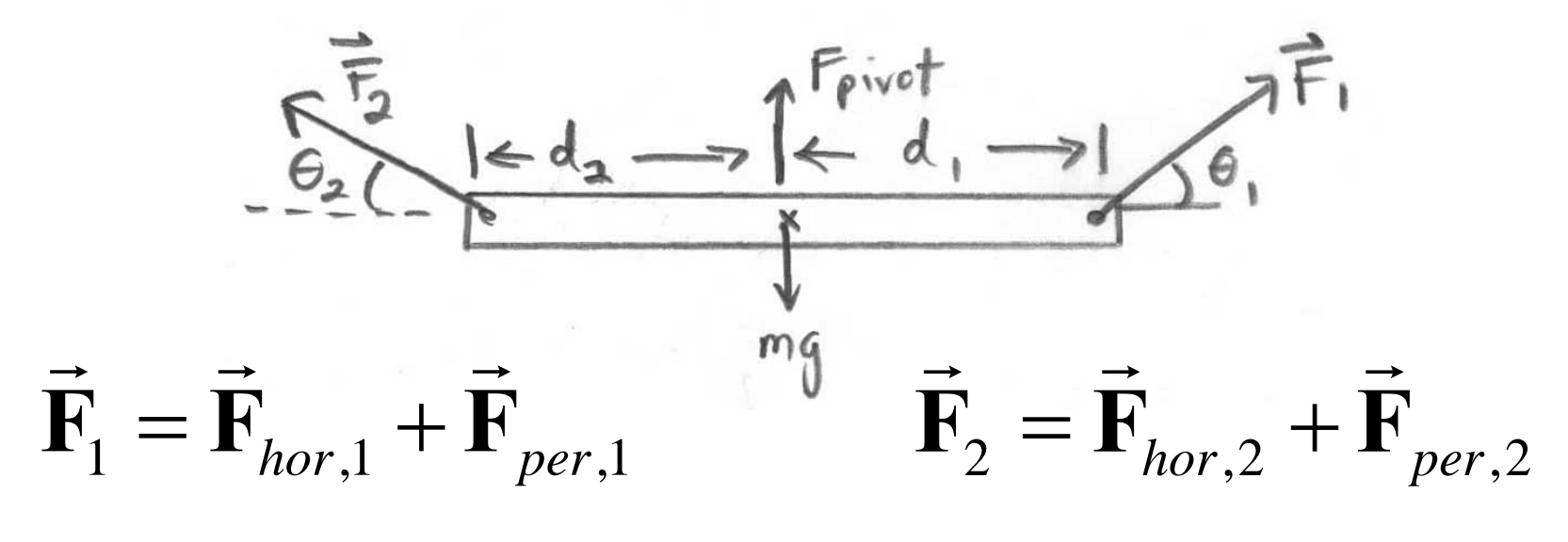

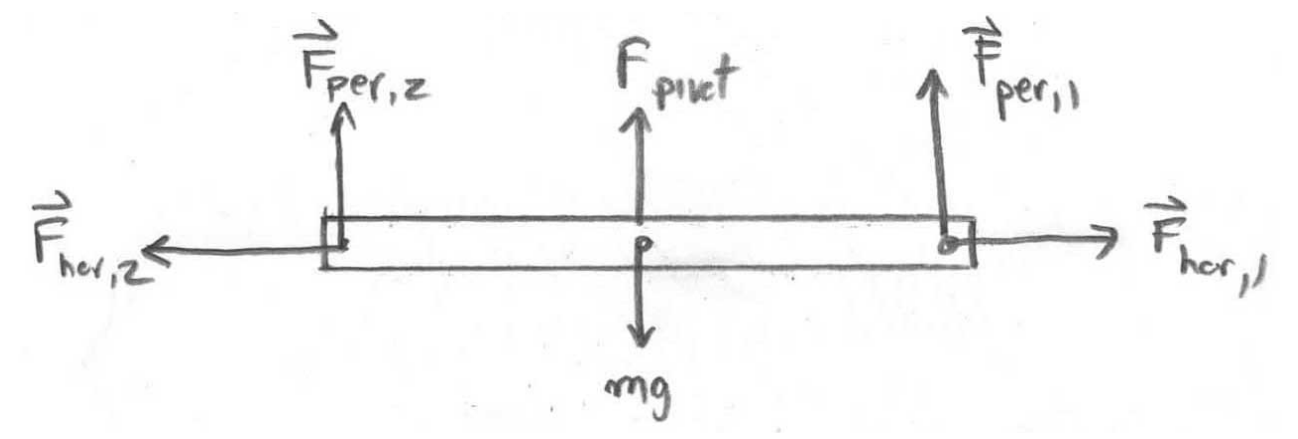

### **Generalized Lever Law**

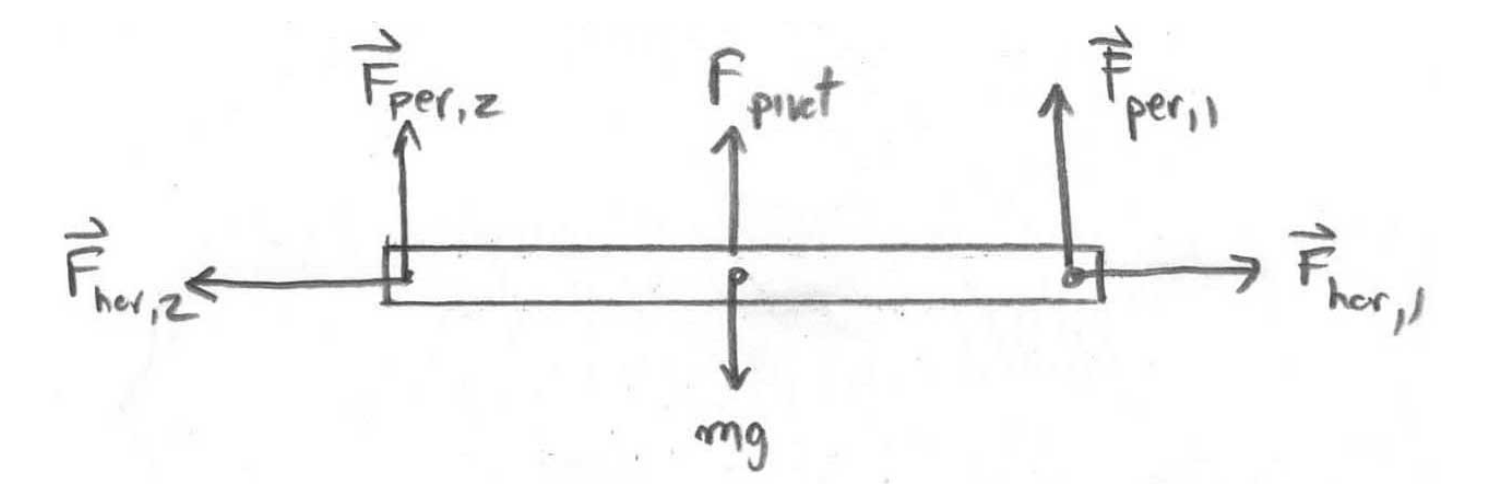

$$
F_{1,\perp} \equiv F_{per,1} = F_1 \sin(\theta_1)
$$
  

$$
F_{2,\perp} \equiv F_{per,2} = F_2 \sin(\theta_2)
$$
  

$$
d_1 F_{1,\perp} = d_2 F_{2,\perp}
$$

# **Torque**

- Let a force  $\mathbf{F}_p$  act at a point P  $\rightarrow$
- Let  $\mathbf{r}_{\scriptscriptstyle S,P}^{\scriptscriptstyle -}$  be the vector from the point *S* to a point *P*  $\rightarrow$

$$
\vec{\boldsymbol{\tau}}_{S} = \vec{\boldsymbol{\mathbf{r}}}_{S,P} \times \vec{\boldsymbol{\mathbf{F}}}_{P}
$$

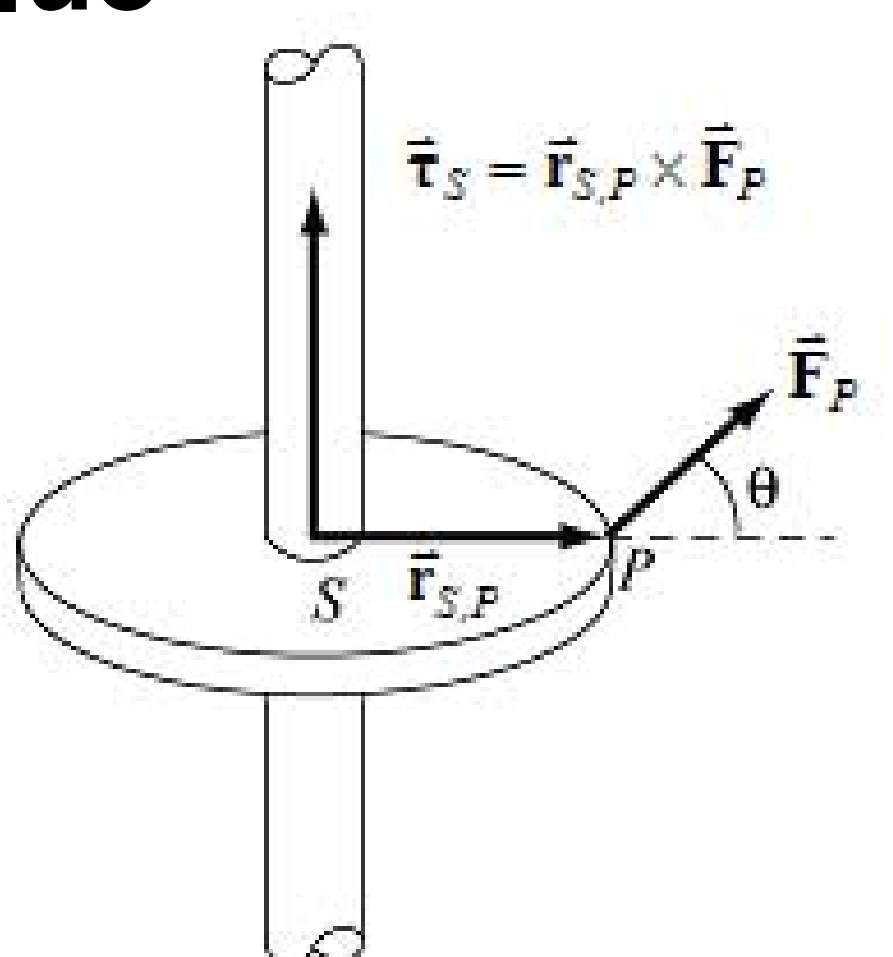

# **Torque**

 $\bullet\,$  (1) Magnitude of the  $\,\,\tau_{\,\rm c}=rF_{\,\cdot}=rF\,\sin\,\tau$ **torque about** S  $\tau_s = rF_{\perp} = rF \sin \theta$ 

 $\bar{\mathbf{F}}_P$ 

• **(2) Direction**

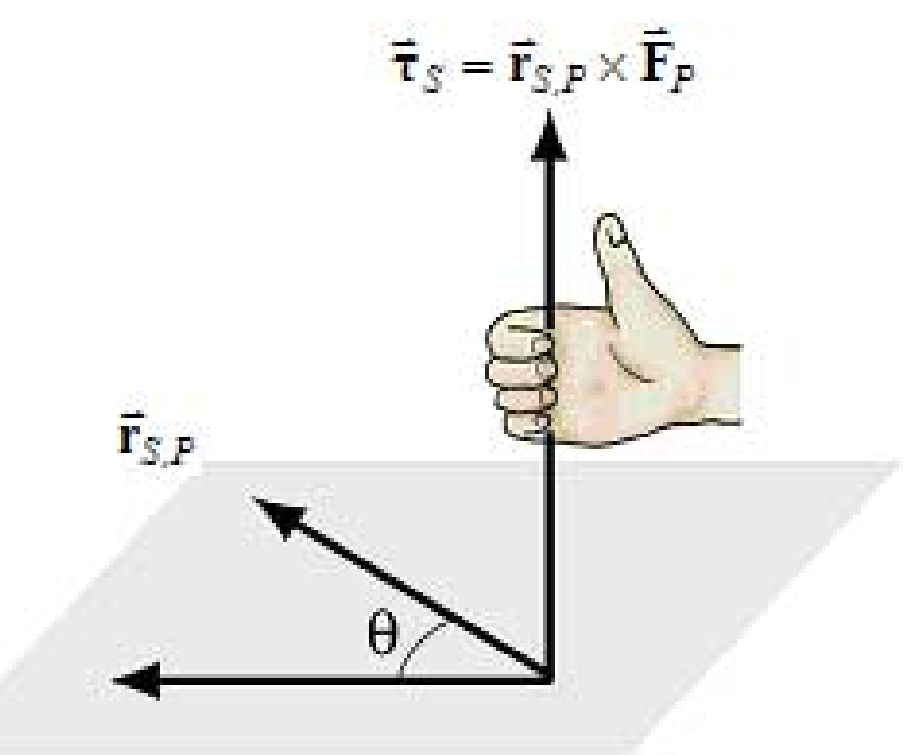

# **Sign Convention**

• **Clockwise positive**

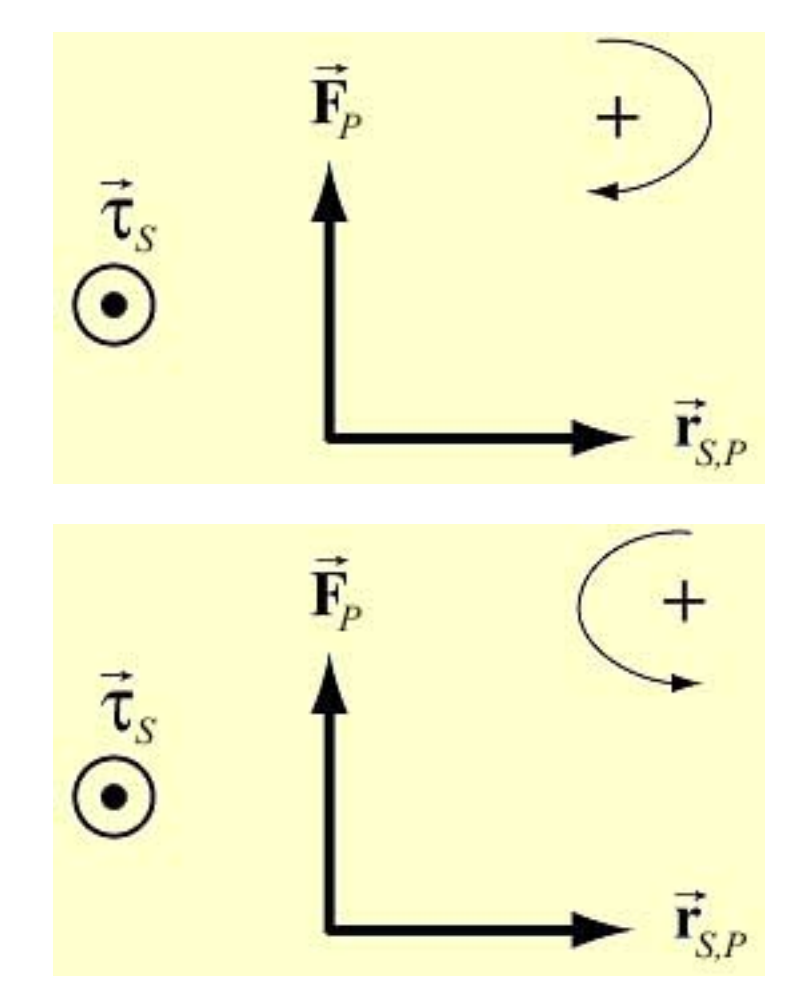

- **Counterclockwise**
- **positive**

# **PRS Question 3**

You are trying to open a door that is stuck by pulling on the doorknob in a direction perpendicular to the door. If you instead tie a rope to the doorknob and then pull with the same force, is the torque you exert increased?

1. yes  $2. no$ 

### **PRS Question 4**

You are using a wrench to loosen a rusty nut. Which of the arrangements shown is most effective in loosening the nut?

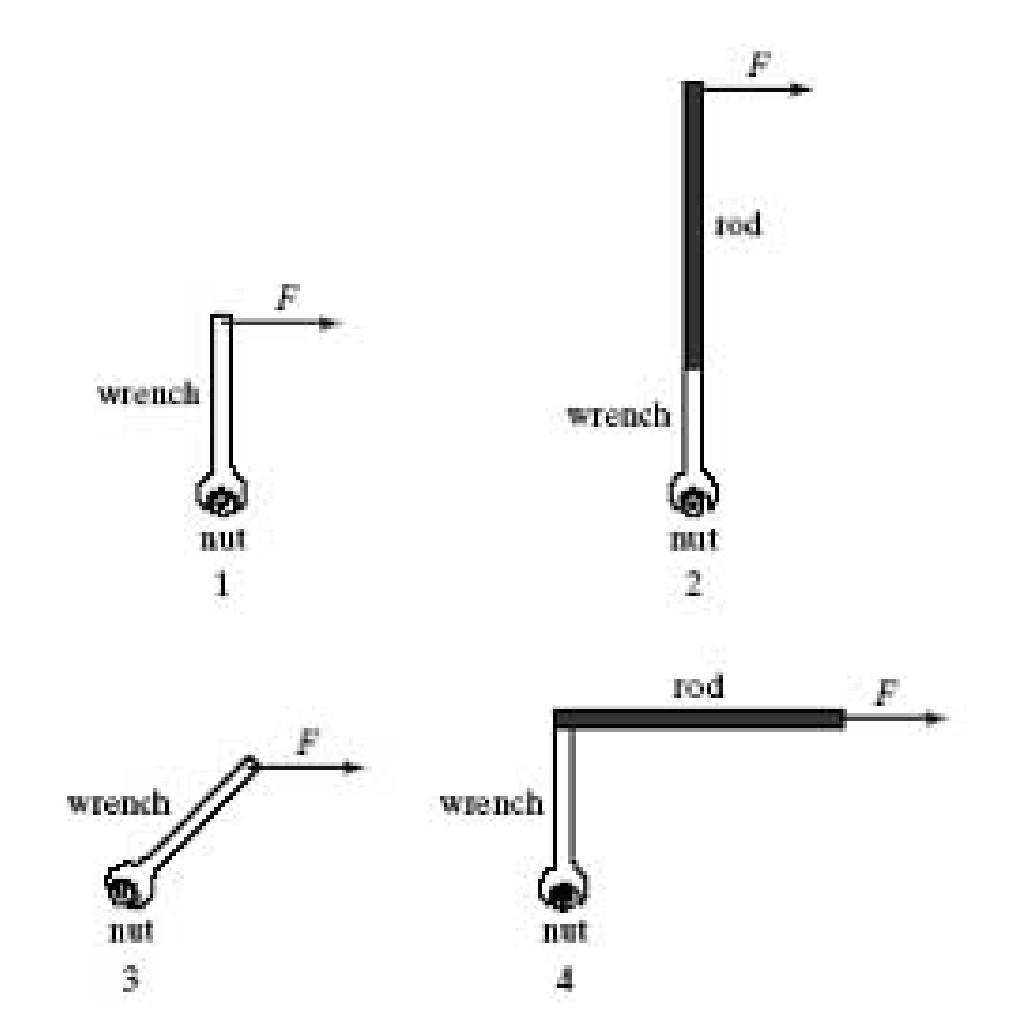

# **Line of Action of the Force**

• Moment Arm:

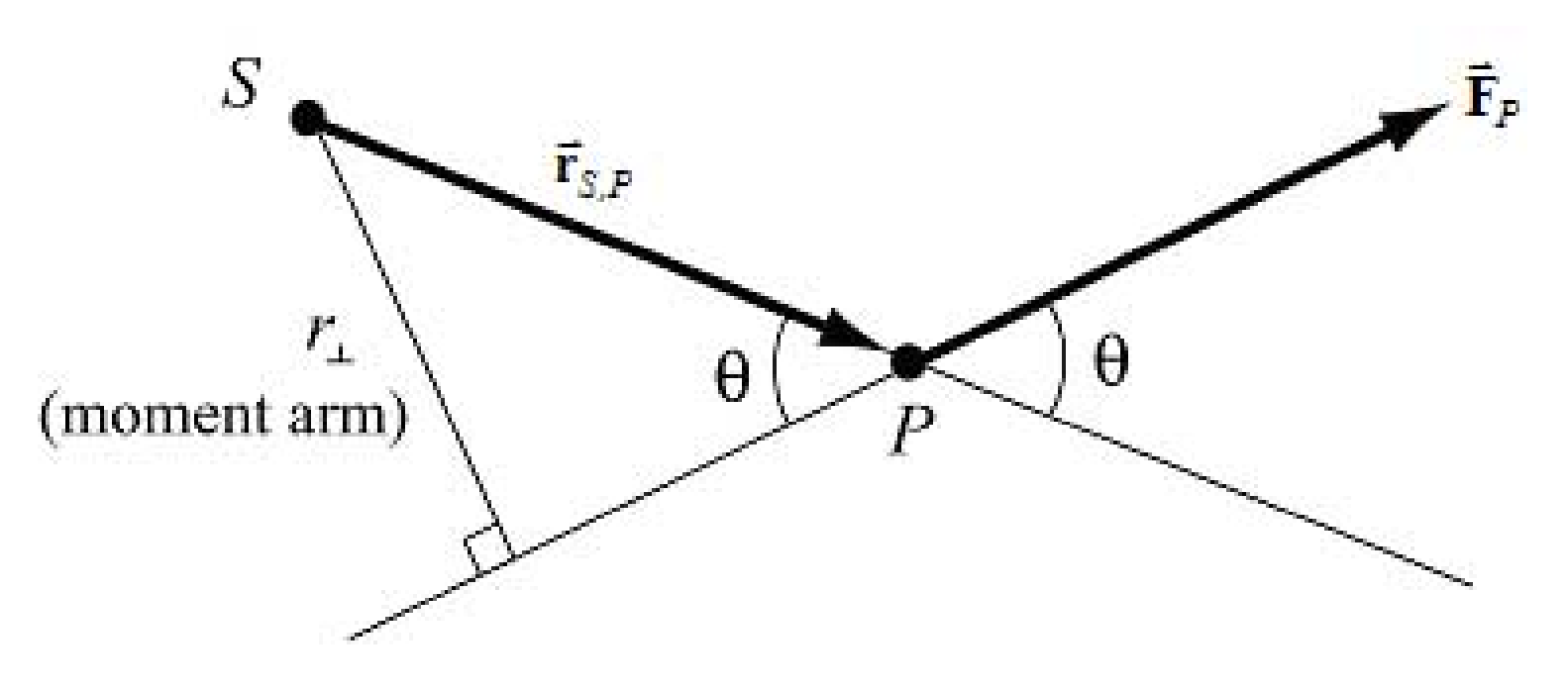

• Torque: Torque:  ${\color{black}\tau_{\rm s}=rF_{\scriptscriptstyle \perp}=rF\sin}$ *S* $\tau_{S} = rF_{\perp} = rF \sin \theta = r_{\perp}F$ 

## **Two Geometric Interpretations of Torque**

• Area of the torque parallelogram.

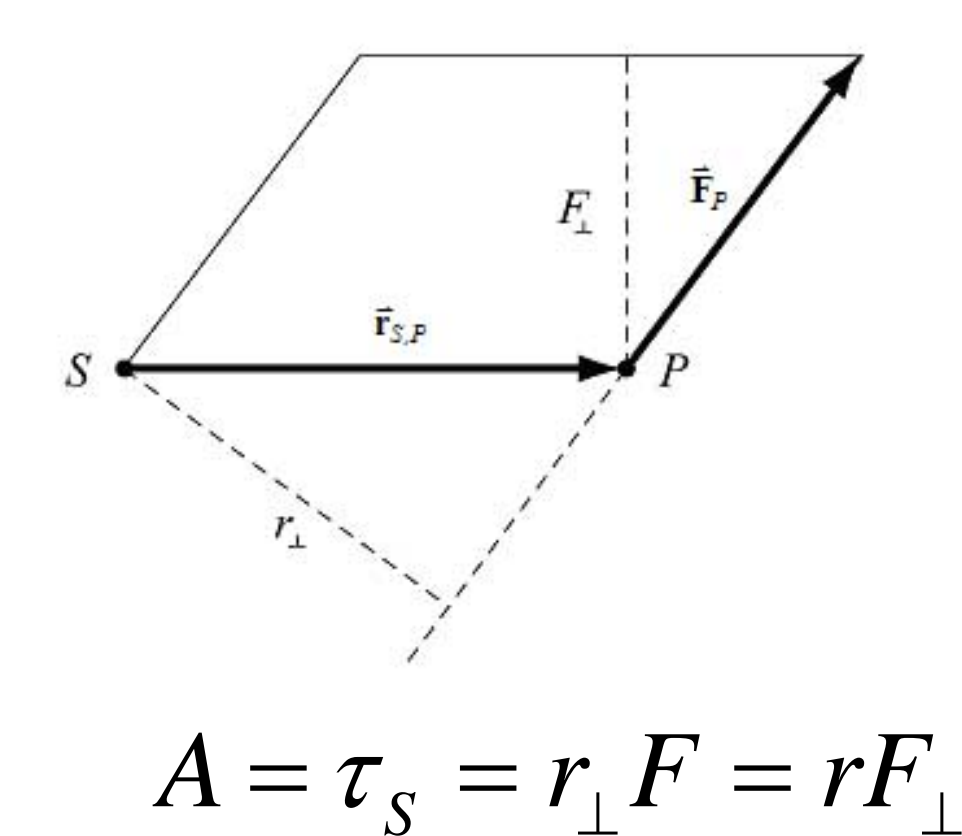

# **Static Equilibrium**

*(1) The sum of the forces acting on the rigid body is zero*

$$
\vec{\mathbf{F}}_{total} = \vec{\mathbf{F}}_1 + \vec{\mathbf{F}}_2 + \dots = \vec{\mathbf{0}}
$$

*(2) The vector sum of the torques about any point S in a rigid body is zero*

$$
\vec{\boldsymbol{\tau}}_{S}^{total} = \vec{\boldsymbol{\tau}}_{S,1} + \vec{\boldsymbol{\tau}}_{S,2} + \dots = \vec{\boldsymbol{0}}
$$

# **PRS Question 5**

A box, with its center-of-mass off-center as indicated by the dot, is placed on an inclined plane. In which of the four orientations shown, if any, does the box tip over?

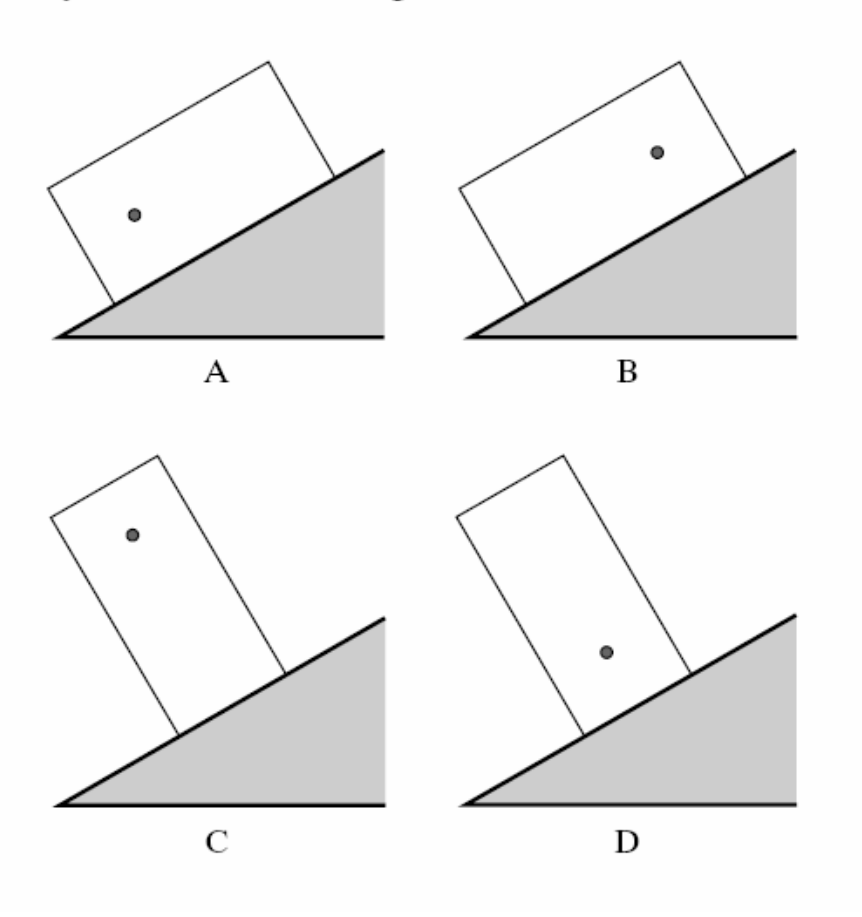

### Experiment 05A: Static Experiment 05A: Static equilibrium equilibrium

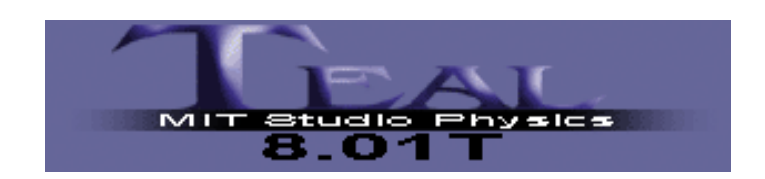

### Goal

When a weight is suspended by two strings in the center as shown in the photograph below, the tension is given as follows:

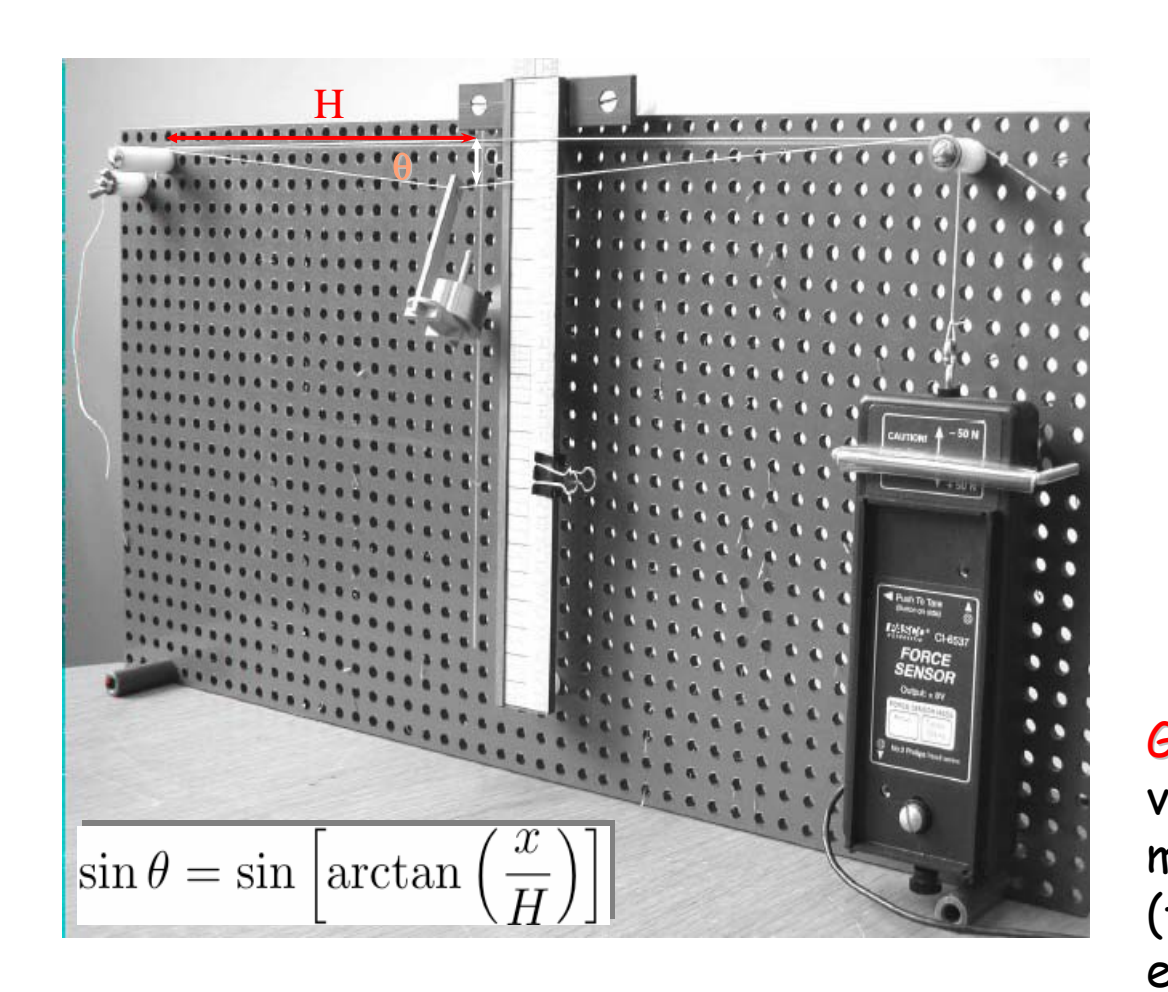

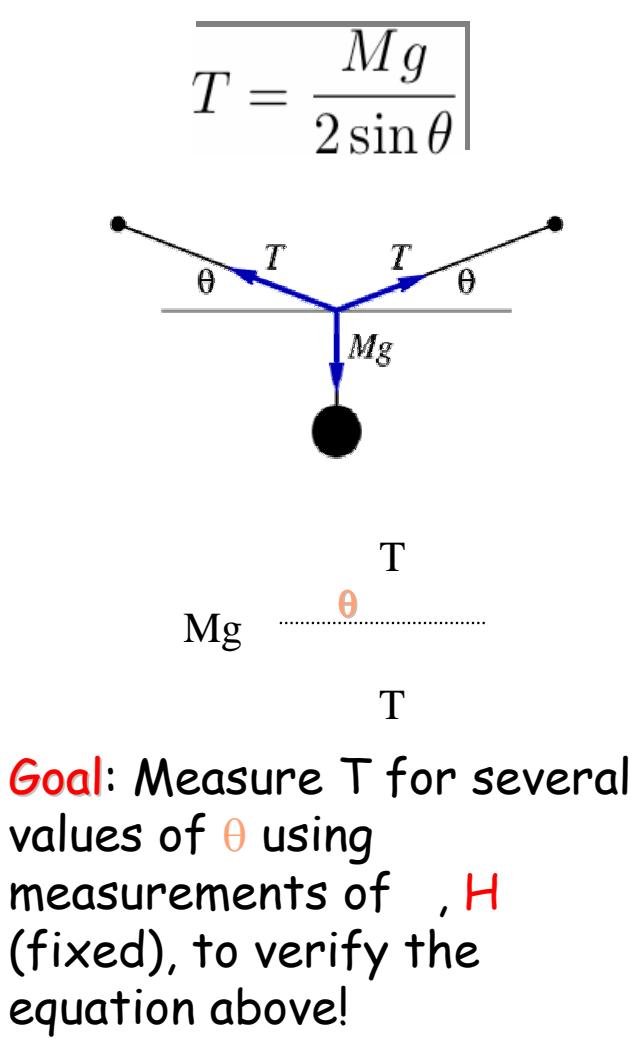

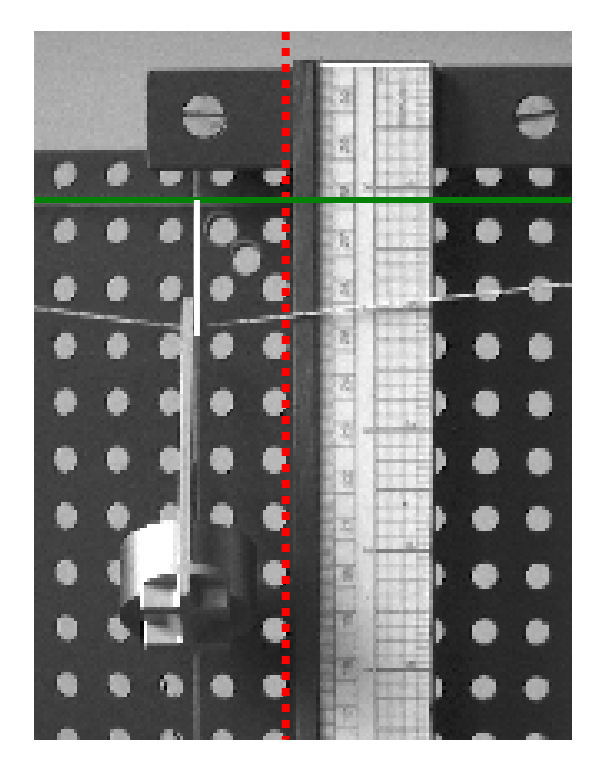

# **Setup**

- $\textcolor{orange}\textsf{d}$  Align the right edge of the ruler with the center of a column of holes.
- Maintain the same horizontal distance for all measurements.
- $\Box$  A second string along the top marks the horizontal line between the two string support lines.
- $\textcolor{orange}\textsf{d}$  The vertical drop ( ) from this line is what you have to measure to determine the angle θ.

- $\textcolor{black}{\mathsf{d}}$  Ensure string passes over pulley before all measurements.
- $\textcolor{orange}\textsf{d}$  Keep line of sight perpendicular to board to minimize parallax.

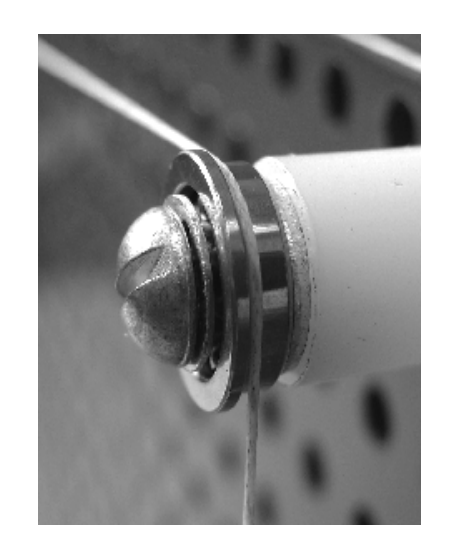

# Setting DataStudio

 $\textcolor{red}{\mathsf{a}}$  Create a new experiment. Drag the force sensor to the interface in the Experiment Setup window.

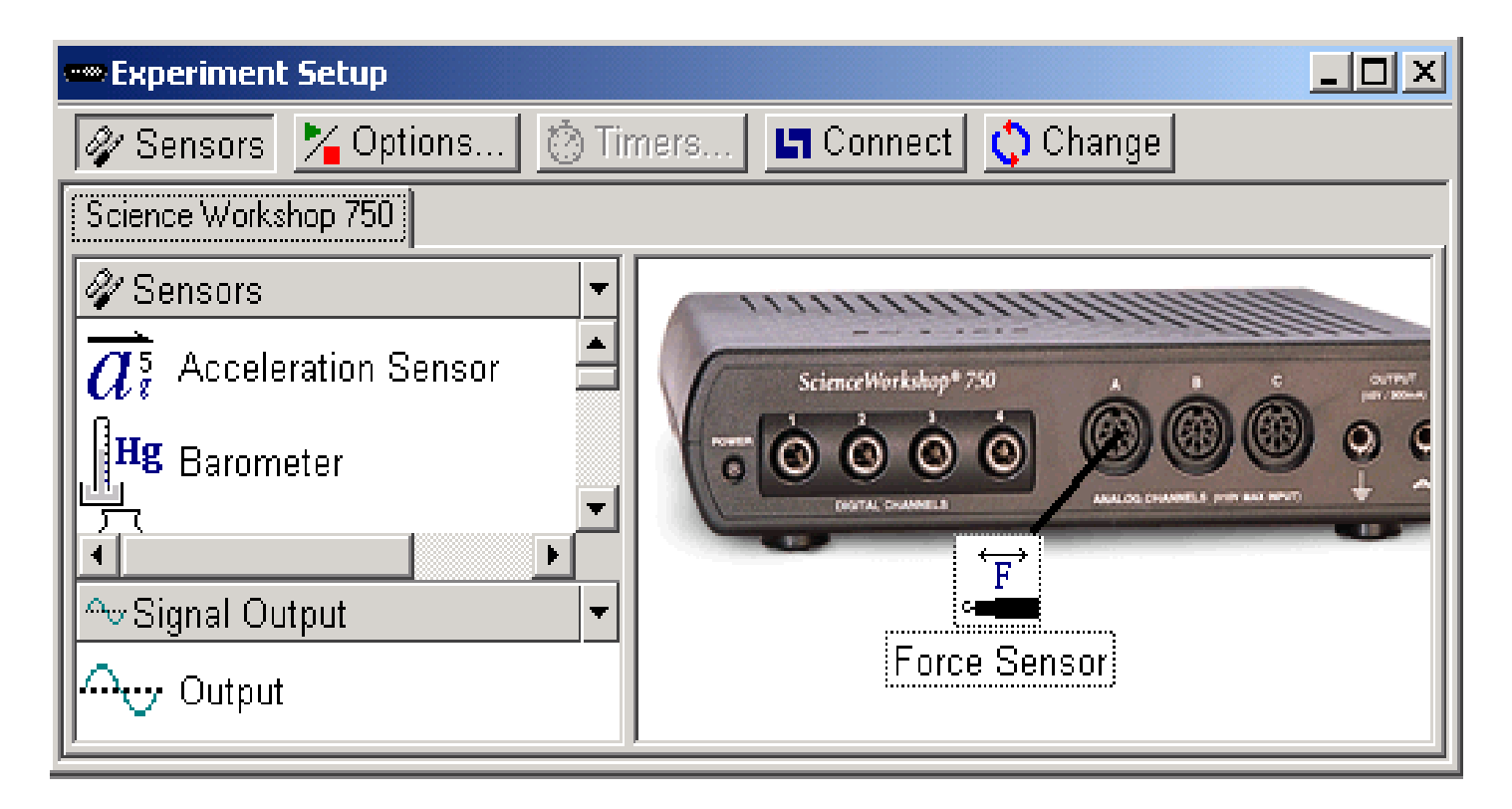

 $\Box$  Double-click the force sensor icon to open a window to set the Sensor Properties.

### Force sensor

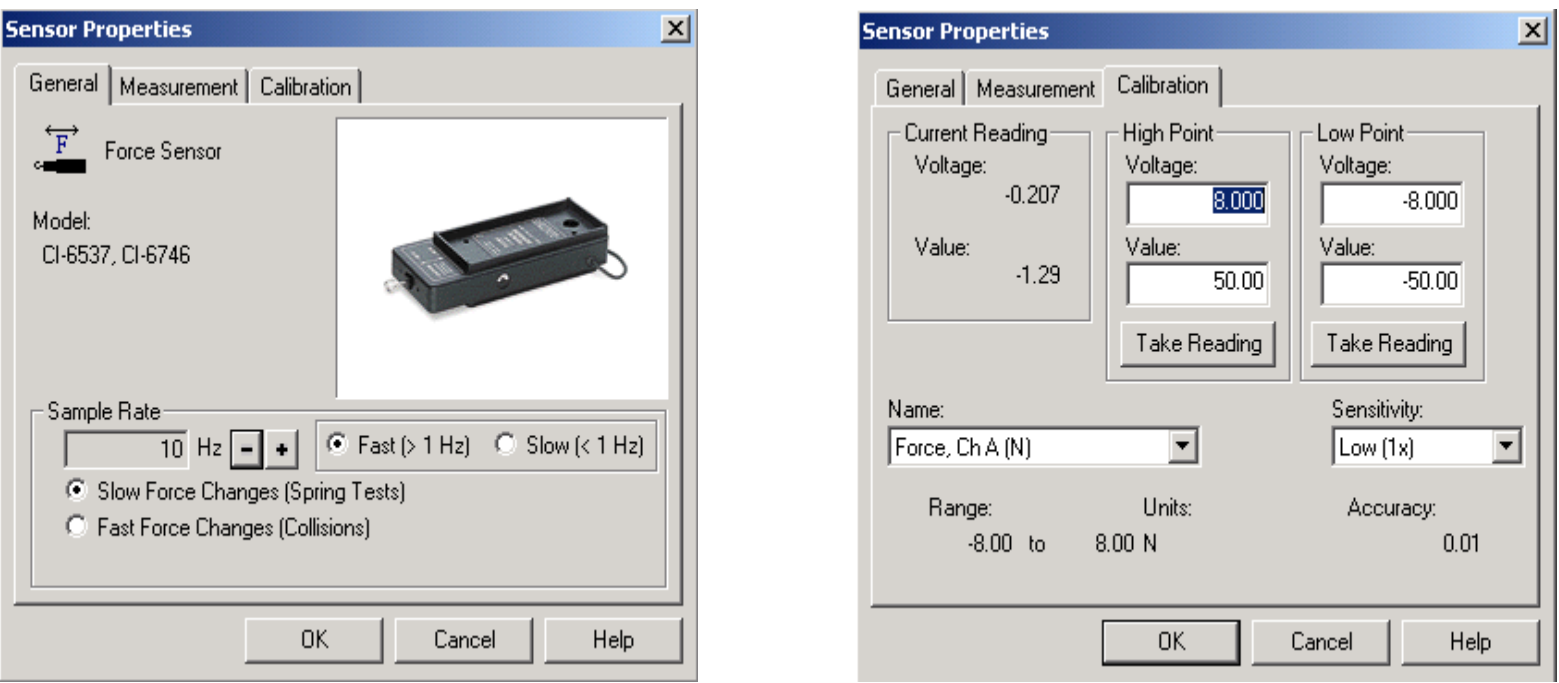

 $\textcolor{orange}\textsf{u}$  Under General set Sample Rate to 10Hz and select Slow Force Changes.

 $\textcolor{red}{\texttt{u}}$  Under  $\boldsymbol{\mathsf{Calibration}}$  choose Sensitivity Low (1x)

Next: Click  $\times$  Options...

# Options for force sensor

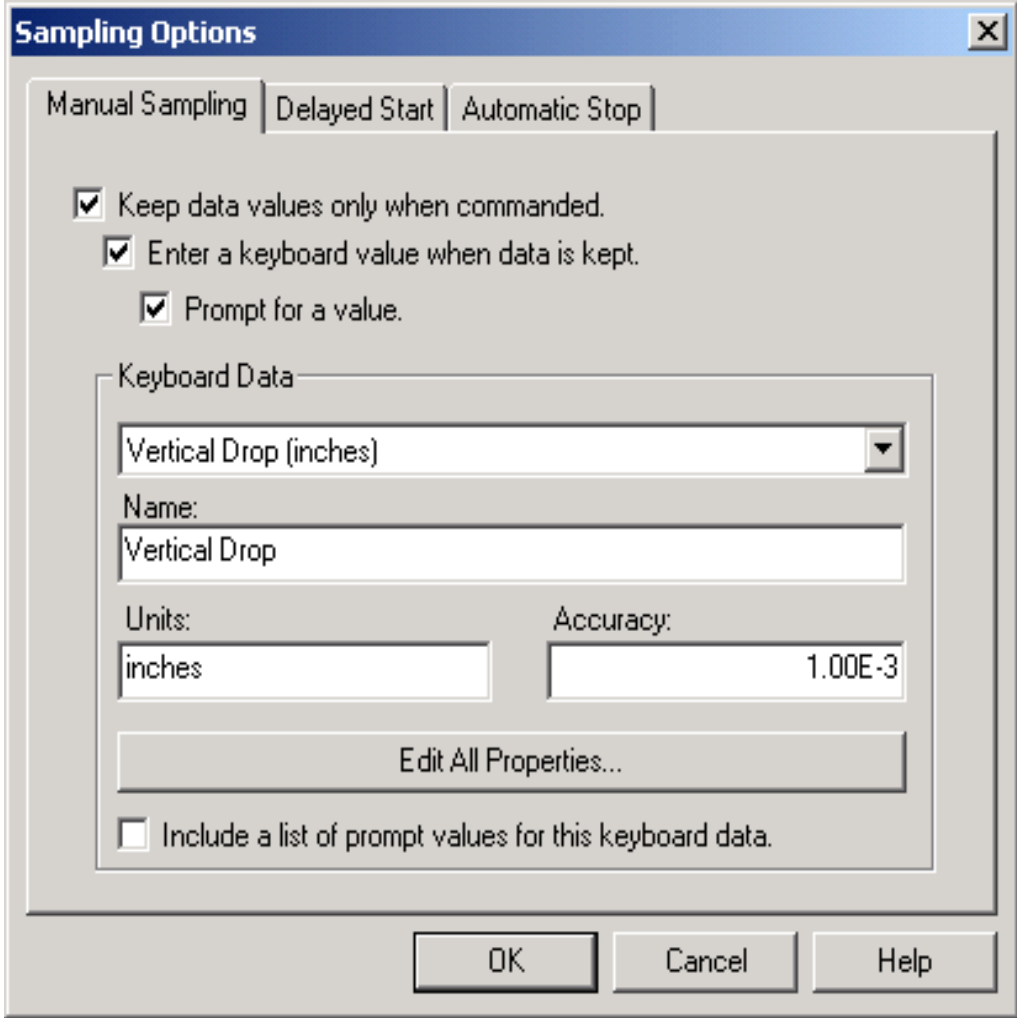

- Check all three boxes.
- $\Box$  Choose New Keyboard Data from the pull-down list in the Keyboard Data area.
- $\textcolor{orange}\Box$  Click Edit all Properties tab which will open another window which allows to name variables and assign units (e.g. Vertical drop and units in mm)
- **Q** Click OK on Manual Sampling window. A new variable should appear in the Data window.

Ready to go…!

# Data taking

 $\textcolor{orange}\Box$  Click Start! Button turns to Keep.

 $\Box$  Measure vertical drop, click Keep.

 $\textcolor{red}{\mathsf{d}}$  Enter vertical drop into window.

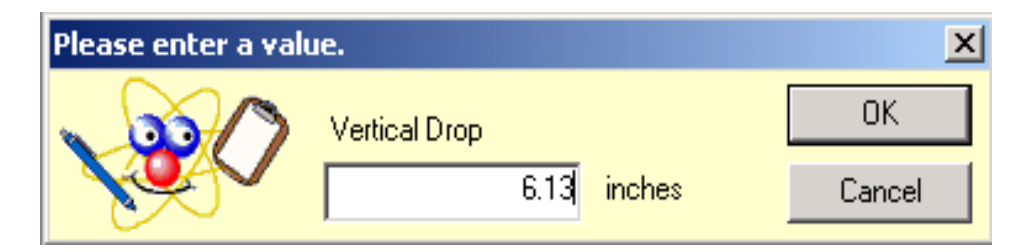

 $\textcolor{black}{\mathsf{d}}$  Shorten string, repeat for 10 to 12 measurements.

 $\Box$  Ensure string passes over pulley.

- Make 2-3 measurements with vertical drop 1.25" or less. (String will be tight even without the weight!)
- $\Box$  Click red stop button when finished.

# Analyzing data

 $\Box$  Calculate sin $\theta$  from your vertical drop measurements (see write up).

 $\Box$  Plot force on y axis, sin $\theta$  on x axis.

Fit y = A/x (User-defined fit) to your data.

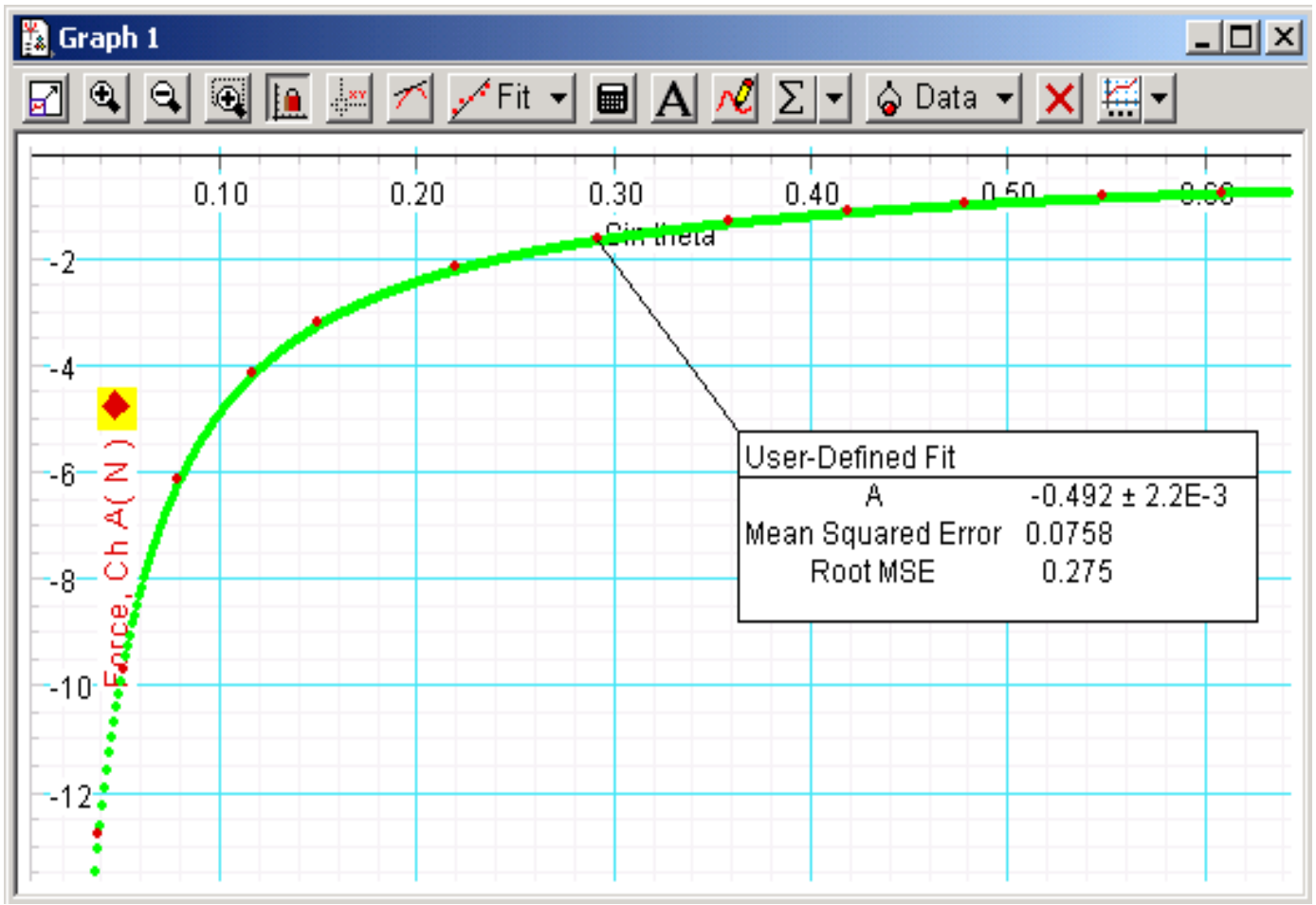

## Report

 $\Box$  Hand-in experiment report.

There is a follow-up question as part of your PS!